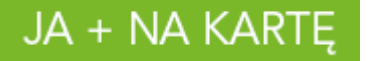

**Regulamin Promocji "Rozmowy, SMSy bez limitu i 10 GB promocja" ("Regulamin Promocji")**

(wersja z dnia 15.06.2016 r.)

## **§ 1 Opis Promocji**

- 1. Promocja **"Rozmowy, SMSy bez limitu i 10 GB promocja"** ("**Promocja**") jest organizowana przez POLKOMTEL sp. z o.o.<sup>1</sup> ("**POLKOMTEL**") i adresowana do Abonentów Na Kartę<sup>2</sup>, którzy korzystają z taryfy JA + NA KARTĘ i posiadają dedykowany starter "JA + Światowe Dni Młodzieży", na którym znajduje się informacja o tej Promocji (zwanych dalej "**Abonentami**").
- 2. Promocja obowiązuje od dnia 15.06.2016 r. do 15.08.2016 r.
- 3. Promocja obejmuje łącznie:
	- 1) wykonywanie nielimitowanych, krajowych połączeń za 0 zł do wszystkich krajowych sieci komórkowych<sup>3</sup>;
	- 2) wysyłanie nielimitowanych, krajowych wiadomości SMS za 0 zł do wszystkich krajowych sieci komórkowych $^3;$
	- 3) Pakiet internetowy 10 GB na krajową transmisję danych ("Pakiet internetowy"),
- 4. Promocja jest aktywowana na 720 godzin co odpowiada 30 dniom ("**Okres Ważności Promocji**"). Po upływie tego okresu Promocja zostaje deaktywowana.
- 5. Za aktywację Promocji pobierana jest opłata 29 zł ("**opłata**").
- 6. Promocja może być włączona tylko raz na danym starterze.

## **§ 2 Zasady korzystania z Promocji**

### 1. **W celu skorzystania z Promocji Abonent musi:**

- 1) znajdować się w Okresie ważności dla Usług wychodzących (tj. w okresie, w którym może wykorzystać Wartość konta i korzystać z Usług);
- 2) posiadać na koncie środki pozwalające na pobranie opłaty za Promocję tj. kwotę min. 29 zł;
- 3) włączyć Promocję zgodnie z instrukcją podaną w ust. 2 poniżej.

### 2. **Włączenie Promocji**

 $\overline{a}$ 

W celu włączenia Promocji należy:

- 1) Doładować konto za min. 30 zł
- 2) Wysłać SMS o treści "Promocja" pod numer 80520

Włączenie Promocji nastąpi najpóźniej w ciągu 24 godzin od otrzymania przez POLKOMTEL SMS.

Momentem aktywacji Promocji jest dzień i godzina, kiedy POLKOMTEL wysłał do Abonenta wiadomość tekstową SMS potwierdzającą włączenie Promocji.

- 3. Abonent może korzystać z krajowych rozmów i SMS-ów bez limitu do wszystkich krajowych sieci komórkowych tylko w przypadku, gdy jego konto znajduje się w Okresie ważności dla Usług wychodzących.
- 4. Abonent może korzystać z Pakietu internetowego, gdy posiada dodatnią wartość swojego konta (min.1 gr) i jednocześnie znajduje się w Okresie ważności dla Usług wychodzących.
- 5. Pakiet internetowy obejmuje krajową transmisję danych w technologii LTE<sup>4</sup> , HSPA+, HSPA, HSDPA, 3G (UMTS), EDGE, GPRS.
- 6. W technologii HSPA+, HSPA, HSDPA, 3G (UMTS), EDGE, GPRS:
	- 1) Pakiet internetowy obejmuje dostęp do internetu poprzez Punkty Dostępu (APN): WAP (wap, wap.plusgsm.pl, plus); internet (Internet, www.plusgsm.pl, plus);

plusさ

<sup>1</sup> POLKOMTEL sp. z o.o. z siedzibą w Warszawie, ul. Konstruktorska 4, 02-673 Warszawa, zarejestrowana w rejestrze przedsiębiorców Krajowego Rejestru Sądowego prowadzonym przez Sąd Rejonowy dla m.st. Warszawy, XIII Wydział Gospodarczy Krajowego Rejestru Sądowego pod nr KRS: 0000419430, kapitał zakładowy 3 525 300 000 PLN, NIP: 527-10-37-727, REGON: 011307968, Dział Obsługi Klienta tel. 601102601, fax 601102602 (opłaty, jak za zwykłe połączenie telefoniczne zgodnie z taryfą, z której korzysta Abonent), e-mail: bok@plus.pl.

<sup>2</sup> W rozumieniu Regulaminu świadczenia usług telekomunikacyjnych przez POLKOMTEL sp. z o.o. – Na Kartę.

<sup>3</sup> Promocja nie dotyczy połączeń wykonywanych oraz SMS-ów wysyłanych na numery: o podwyższonej płatności (premium rate), usług dodatkowych, serwisów rozrywkowych i informacyjnych, numery stacjonarne oraz w roamingu międzynarodowym lub w ramach połączeń międzynarodowych.

<sup>4</sup> Pod warunkiem, że Abonent posiada dostęp do technologii LTE na podstawie innych oferowanych przez POLKOMTEL promocji.

# JA + NA KARTE

- 2) Pakiet internetowy nie obejmuje pakietowej transmisji danych w ramach usług: MMS, video streaming oraz innych usług, w tym usług audio, które korzystają z protokołu RTSP (Real Time Streaming Protocol), np.: aplikacje obsługujące radio, które to transmisje danych rozliczane są odpowiednio zgodnie z Cennikiem Taryfy, z której korzysta Abonent bądź regulaminem promocyjnej usługi "Videorozmowa – spróbuj i zobacz" oraz "Transmisja Video Streaming",
- 3) transmisja danych przy połączeniach z portalem Plus.pl nie pomniejsza jednostek dostępnych w ramach Pakietu internetowego, pod warunkiem korzystania zgodnie z Regulaminem Promocji "Plus.pl najlepszy portal w komórce bez dodatkowych opłat".

W technologii LTE:

- 1) Pakiet internetowy obejmuje dostęp do internetu poprzez Punkt Dostępu (APN): plus;
- 2) Pakiet internetowy nie obejmuje pakietowej transmisji danych w ramach usług: MMS, video streaming oraz innych usług, w tym usług audio, które korzystają z protokołu RTSP (Real Time Streaming Protocol), np.: aplikacje obsługujące radio, które to transmisje danych rozliczane są odpowiednio zgodnie z Cennikiem Taryfy, z której korzysta Abonent bądź regulaminem promocyjnej usługi "Videorozmowa – spróbuj i zobacz" oraz "Transmisja Video Streaming",
- 3) transmisja danych przy połączeniach z portalem Plus.pl nie pomniejsza jednostek dostępnych w ramach Pakietu internetowego, pod warunkiem korzystania zgodnie z Regulaminem Promocji "Plus.pl najlepszy portal w komórce bez dodatkowych opłat".
- 4) korzystanie z usługi "Video Streaming" w ramach promocji "Transmisja Video Streaming" w technologii LTE jest rozliczane zgodnie z Cennikiem Taryfy, z której korzysta Abonent.
- 7. W celu transmisji danych w technologii LTE, oprócz posiadania telefonu wspierającego LTE, przebywania w zasięgu LTE i posiadania karty USIM, należy włączyć Usługę LTE. W celu włączenia Usługi LTE należy:
	- 1) na klawiaturze telefonu wpisać krótki kod \*101\*11\*24# zatwierdzony przyciskiem "zadzwoń" lub
	- 2) zadzwonić do Działu Obsługi Klienta pod nr 601102601<sup>5</sup> lub
	- 3) zalogować się do Mobilnego Plus Online.
- 8. Szczegóły dotyczące Usługi LTE znajdują się w regulaminie "Darmowy dostęp do LTE w Plusie na Kartę" dostępnym na stronie internetowej [www.plus.pl.](http://www.plus.pl/)
- 9. Ilość danych w Pakiecie internetowym obejmuje łącznie zarówno dane odbierane, jak i wysyłane przez Abonenta. Transmisja danych w ramach Pakietu internetowego rozliczana jest w czasie rzeczywistym, rozdzielnie dla danych wysyłanych i odbieranych, zgodnie z jednostką taryfikacyjną określoną w Cenniku taryfy, z której korzysta Abonent.
- 10. **W przypadku włączenia Promocji podczas trwania sesji (połączenia z internetem), należy najpierw dokonać rozłączenia transmisji danych, a następnie po uruchomieniu Promocji ponownie nawiązać połączenie.**
- 11. **Po przekroczeniu jednostek dostępnych w ramach Pakietu internetowego w danym Okresie Ważności Promocji prędkość transmisji danych zostanie ograniczona i nie będzie wyższa niż 32 kb/s. Abonent nie zostanie obciążony dodatkową opłatą za transmisję danych. Abonent zostanie poinformowany o zmianie parametrów transmisji danych za pomocą wiadomości tekstowej SMS.**
- 12. **Abonent może w każdej chwili przywrócić prędkość transmisji danych uruchamiając inny dowolny pakiet internetowy.**
- 13. Niewykorzystany limit jednostek danych w ramach Pakietu internetowego nie jest dostępny po upływie danego Okresu Ważności Promocji i nie jest zwracany w jakiejkolwiek formie.
- 14. Abonent może sprawdzić pozostały limit jednostek danych dostępnych w Pakiecie internetowym oraz dzień, w którym upływa okres ważności Pakietu internetowego lub Promocji za pomocą krótkiego kodu: **\*136#** zatwierdzonego przyciskiem "zadzwoń".

### 15. **W celu sprawdzenia promocji, które są aktywne na koncie należy:**

- 1) wpisać na klawiaturze telefonu krótki kod **\*136#** zatwierdzony przyciskiem "zadzwoń" lub
- 2) zalogować się do Plus Online: [www.online.plus.pl](http://www.online.plus.pl/) lub
- 3) zalogować się do Mobilnego Plus Online.

### 16. **Wyłączenie Promocji**

 $\overline{a}$ 

Abonent ma możliwość dezaktywacji Promocji w każdym czasie, bez podania przyczyny. W celu wyłączenia Promocji należy:

plusさ

- 1) wpisać na klawiaturze telefonu krótki kod \*136\*01\*10# zatwierdzony przyciskiem "zadzwoń" lub
- 2) zadzwonić do Działu Obsługi Klienta pod nr 601102601<sup>5</sup> lub
- 3) zalogować się do Mobilnego Plus Online.

<sup>5</sup> Opłata jak za zwykłe połączenie telefoniczne zgodnie z taryfą, z której korzysta Abonent

# JA + NA KARTE

Wyłączenie Promocji nastąpi najpóźniej w ciągu 24 godzin od momentu otrzymania przez POLKOMTEL krótkiego kodu, kontaktu z konsultantemlub w aplikacji Mobilny Plus Online.

Momentem dezaktywacji Promocji jest dzień i godzina, kiedy POLKOMTEL wysłał do Abonenta wiadomość tekstową SMS potwierdzającą wyłączenie Promocji.

# **§ 3 Opłaty**

- 1. Opłata za Promocję wynosi 29 zł za 720 godzin (30 dni). Opłata jest pobierana z konta Abonenta w momencie aktywacji Promocji. Potem promocja zostanie zdeaktywowana.
- 2. Po deaktywacji Promocji opłaty za połączenia, SMS-y oraz transmisję danych będą rozliczane zgodnie z Cennikiem taryfy, z której korzysta Abonent.

## **§ 4 Informacje dodatkowe**

- 1. W kwestiach nieuregulowanych Regulaminem Promocji zastosowanie mają postanowienia Regulaminu świadczenia usług telekomunikacyjnych przez POLKOMTEL sp. z o.o. – Na Kartę oraz Cennika taryfy, z której korzysta Abonent.
- 2. Regulamin Promocji, regulaminy świadczenia usług telekomunikacyjnych oraz Cennik są dostępne na stronie internetowej www.plus.pl oraz w siedzibie POLKOMTEL.

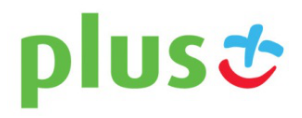